## **Exam** : **IBM 000-223**

## **Title** : IBM System p Administrator

# **Version** : DEMO

1. A user wants to be permanently added to the dba group. Which of the following commands or processes can be used to accomplish this?

A. chgrp

B. chuser

- C. edit /etc/user
- D. edit /etc/security/group

#### **Answer:** B

2. An administrator needs to be able to list the number and size of backup sets on a tape. Which of the following procedures accomplish this?

A. Use the tcopy /dev/rmtO.l until an end-of-tape error notification is received.

- B. Use the cpio -idmv < /dev/rmtO.l until an end-of-tape error notification is received.
- C. Use the tar -tvf /dev/rmtO.l repeatedly until an end-of-tape error notification is received.
- D. Use the dd if=/dev/rmt0.1 bs=128k count=EOT until an end-of-tape error notification is received.

#### **Answer:** A

3. An administrator needs to change a system's run level from level 2 to level 3. What is the appropriate method to accomplish this?

- A. Use the reboot command.
- B. Edit the /etc/reboot file and reboot the system.
- C. Edit /etc/.init.state file and reboot the system.
- D. Use the telinit command.

#### **Answer:** D

4. Under which of the following circumstances must a JFS filesystem be used instead of a JFS2 filesystem?

- A. filesystem will contain 100GB files
- B. filesystem resides on a 32-bit system
- C. filesystem contains a large number of small files
- D. filesystem compression is required

#### **Answer:** D

5. An administrator received a call from a user whose PC crashed while using vi to edit a file. The user wants the edited file back. Where should the administrator look for the file?

A. /tmp

- B. /var/preserve
- C. /var/tmp/\$USER
- D. \$HOME/.vi

#### **Answer:** B

6. An administrator runs mktcpip aixhost 172.168.0.50 enO to change the network address, but the command hangs for an extended period of time. Which of the following is the most likely cause of the problem?

- A. entO is in a defined state
- B. enO is currently active
- C. There is no physical network adapter on the system
- D. The address 172.168.0.50 is in use by another system

#### **Answer:** B

- 7. Which of the following commands restarts a TCP/IP subsystem that provides network services?
- A. refresh -s inetd
- B. refresh -s tcpip
- C. /etc/rc.tcpip efresh
- D. refresh -g inetd

#### **Answer:** A

- 8. How can a directory be excluded from a mksysb backup?
- A. Put an entry in the /etc/exclude.rootvg file.
- B. Put an entry in the /etc/mksysb.exclude file.
- C. Remove the directory's entry from the mksysb /image.data file.

D. Remove the directory's entry from the /var/adm/ras/bosinst.data file.

#### **Answer:** A

- 9. How would an AIX administrator find information regarding smit menu definitions?
- A. Use ODM commands
- B. In the /smit.log file
- C. In the /etc/environment file
- D. In the/usr/lib/smit/menu.cfg file

#### **Answer:** A

10. An administrator identified a problem with an AIX command and implemented a work-around. A call was made to IBM Support to report the problem. What severity level should the administrator choose?

- A. Crit-Sit
- B. Severity 1
- C. Severity 2
- D. Severity 3

**Answer:** D

# **Trying our product !**

- ★ **100%** Guaranteed Success
- **★ 100%** Money Back Guarantee
- ★ **365 Days** Free Update
- **★ Instant Download** After Purchase
- **★ 24x7 Customer Support**
- ★ Average **99.9%** Success Rate
- ★ More than **69,000** Satisfied Customers Worldwide
- ★ Multi-Platform capabilities **Windows, Mac, Android, iPhone, iPod, iPad, Kindle**

## **Need Help**

Please provide as much detail as possible so we can best assist you. To update a previously submitted ticket:

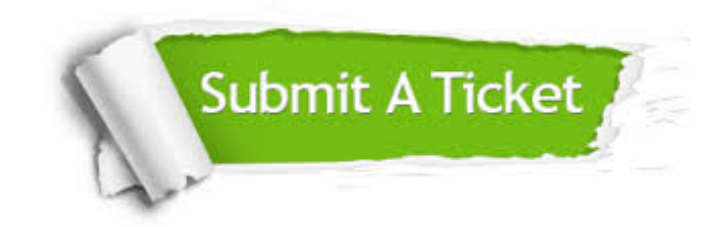

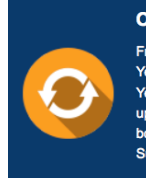

**One Year Free Update** Free update is available within One ear after your purchase. After One Year, you will get 50% discounts for pdating. And we are proud to .<br>boast a 24/7 efficient Customer ort system via Email

**Money Back Guarantee** To ensure that you are spending on

quality products, we provide 100% money back guarantee for 30 days from the date of purchase

**Security & Privacy** 

We respect customer privacy. We use McAfee's security service to provide you with utmost security for your personal information & peace of mind.

### **Guarantee & Policy | Privacy & Policy | Terms & Conditions**

**100%** 

[Any charges made through this site will appear as Global Simulators Limited.](http://www.itexamservice.com/)  All trademarks are the property of their respective owners.

Copyright © 2004-2014, All Rights Reserved.